## **EEG-Holter + ключ With Full Keygen Скачать**

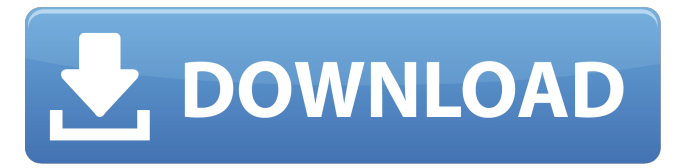

Приложение запускается как фоновое приложение и автоматически запускается, когда пользователь открывает нового пациента. ЭЭГхолтер позволяет записывать сигнал ЭЭГ с помощью двух электродов, которые подключаются к компьютеру через USB-порт и задается ряд других данных (например, отметка времени). Данного пациента можно исследовать на основе кванта времени. Это означает, что можно измерить сигнал ЭЭГ в течение определенного периода времени (например, 8 часов), а затем открыть нового пациента (или «новый сеанс»), пока запись все еще выполняется в фоновом режиме. Таким образом, можно не пропустить никаких данных и анализировать длинные записи проще, чем с помощью обычного программного обеспечения ЭЭГ-ЭЭГ. Если вы заметили какие-либо артефакты, такие как пики или мышечный шум, вы можете нажать кнопку «Прогрев», которая удаляет этот артефакт без потери данных. Приложение продолжает предупреждать в течение 5 минут, если раньше было предупреждение, чтобы сообщить пользователю, что была нажата кнопка «Прогрев». Приложение показывает график в нижнем правом углу с изменением сигнала во времени, что позволяет увидеть, как сигнал изменяется во времени у одного пациента или сеанса. Кроме того, пользователь может получить ряд дополнительных измерений из данных ЭЭГ, используя математические алгоритмы (такие как общая мощность сигнала, спектральная мощность, функция наклона мощности). Приложение позволяет хранить не только необработанные данные ЭЭГ, но и некоторые аннотации, такие как эпилептические события, и другую информацию, которую можно добавлять к вашим пациентам. Наконец, вы можете экспортировать данные ЭЭГ (в виде файлов EDF) или данные и аннотации в виде файла (CSV). Особенности программного обеспечения: Разрешить анализировать ЭЭГ в течение определенного периода времени (например, 8 часов) (разделить на части), Может использоваться для хранения такой информации, как события ЕР, метки времени событий и т. д. Может экспортировать данные ЭЭГ (в виде файлов EDF) Может экспортировать данные и аннотации (в виде файлов CSV) внешние ссылки Категория:Медицинское программное обеспечение Категория: Электроэнцефалография Шермбек Шермбек (англ. Schermbeek) — район Брюсселя, Бельгия, часть городской агломерации Брюсселя. Он характеризуется промышленными и офисными парками и является жилым районом Брюсселя. Его название означает «экран» на голландском языке.

## **EEG-Holter**

============ - Описание: - В интерфейсе слева есть строка меню с несколькими опциями: -Проанализируй... - Контакты... - Эпилептические явления... - Эпилептические графики... - просмотры эпилептических событий... -Просмотры эпилептических графиков... - Статистика эпилептических событий... - Выход - Статистика эпилептического графа... -Эпилептические графы... - Параметры (главное окно) - Проанализируй... - Контакты... - Эпилептические явления... - Эпилептические графики... - просмотры эпилептических событий... - Просмотры эпилептических графиков... - Статистика эпилептических событий... -Статистика эпилептического графа... - Эпилептические графы... - Статистика эпилептических событий... - Эпилептические графы... -Статистика эпилептических событий... - Эпилептические графы... ... .. - Статистика... - Статистика эпилептических графиков... -Статистика эпилептических событий... - Статистика эпилептических графиков... - Статистика эпилептических событий... - Статистика эпилептических графиков... - Статистика эпилептических событий... - Статистика эпилептического графа... - Статистика эпилептических событий... - Статистика эпилептического графа... - Статистика эпилептических событий... ... ... - Утилиты - Выход ЭЭГ-ХолтерТребования: ===== ===== ==== ЭЭГ-Холтер.jar Вы можете запустить эту программу без установки JRE, но вам нужно иметь java 5 или более позднюю версию и как минимум eclipse. (ГТК нет) Расписание программы:

================ ==== 1) Скачайте и распакуйте ЭЭГ-Холтер для Windows - если вы

хотите использовать пробную версию, скачайте ее по этой ссылке: Примечание. Папка содержит 2 исполняемых файла: EEG-Holter.exe и EEG-Holter.exe. ПРИМЕЧАНИЕ. Если у вас есть Windows или антивирусные программы, вам может потребоваться отключить их для правильной установки программы. 2 fb6ded4ff2

https://enigmatic-peak-44803.herokuapp.com/Waf File Hash Generator.pdf https://cecj.be/wp-content/uploads/2022/06/ScreenShot2File.pdf https://www.yegaproduce.com/wp-content/uploads/2022/06/Tweaks For Skype Free License Key PCWindows Latest.pdf https://rastaan.com/the-wolverine-theme-ключ-скачать-бесплатно-latest-2022/ https://www.eurofiveconseil.com/wp-content/uploads/2022/06/narccoll.pdf https://limage.biz/fireworks-free-screensaver-активированная-полная-версия-serial-key/ https://www.sanjamar.com/wp-content/uploads/2022/06/shavroz-1.pdf https://xcconcepts.com/wp-content/uploads/2022/06/Photo Viewer For Win 10.pdf http://movingservices.us/?p=27936 http://www.midwestmakerplace.com/?p=20612 https://socialtak.net/upload/files/2022/06/jzv7jxkVvvOk1PAU91mu\_15\_4001268186724503e31c5e961aa9daf0\_file.pdf https://instafede.com/fgdump-активация-with-product-key-скачать-бесплатно-april-2022/ https://www.tresors-perse.com/wp-content/uploads/2022/06/webGobbler.pdf https://lit-sands-19096.herokuapp.com/Jar Opener.pdf https://www.macroalgae.org/portal/checklists/checklist.php?clid=21488 http://travelfamilynetwork.com/?p=13168 https://uzamart.com/wp-content/uploads/2022/06/TWebData.pdf https://honorrolldelivery.com/wp-content/uploads/2022/06/wilhenr.pdf https://formyanmarbymyanmar.com/upload/files/2022/06/YAQS4G8QoI1benM61K9W\_15\_2920857579c604a46cb1ccd81d434bb7\_file.pdf

https://www.pteridoportal.org/portal/checklists/checklist.php?clid=22201